# **NSThread Class Reference**

**Cocoa > Process Management** 

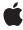

ď

Apple Inc. © 2007 Apple Inc. All rights reserved.

No part of this publication may be reproduced, stored in a retrieval system, or transmitted, in any form or by any means, mechanical, electronic, photocopying, recording, or otherwise, without prior written permission of Apple Inc., with the following exceptions: Any person is hereby authorized to store documentation on a single computer for personal use only and to print copies of documentation for personal use provided that the documentation contains Apple's copyright notice.

The Apple logo is a trademark of Apple Inc.

Use of the "keyboard" Apple logo (Option-Shift-K) for commercial purposes without the prior written consent of Apple may constitute trademark infringement and unfair competition in violation of federal and state laws

No licenses, express or implied, are granted with respect to any of the technology described in this document. Apple retains all intellectual property rights associated with the technology described in this document. This document is intended to assist application developers to develop applications only for Apple-labeled computers.

Every effort has been made to ensure that the information in this document is accurate. Apple is not responsible for typographical errors.

Apple Inc. 1 Infinite Loop Cupertino, CA 95014 408-996-1010

Apple, the Apple logo, Cocoa, Mac, Mac OS, and Objective-C are trademarks of Apple Inc., registered in the United States and other countries.

iPhone is a trademark of Apple Inc.

Simultaneously published in the United States and Canada.

Even though Apple has reviewed this document, APPLE MAKES NO WARRANTY OR REPRESENTATION, EITHER EXPRESS OR IMPLIED, WITH RESPECT TO THIS DOCUMENT, ITS QUALITY, ACCURACY, MERCHANTABILITY, OR FITNESS FOR A PARTICULAR PURPOSE. AS A RESULT, THIS DOCUMENT IS PROVIDED "AS 1S," AND YOU, THE READER, ARE ASSUMING THE ENTIRE RISK AS TO ITS QUALITY AND ACCURACY.

IN NO EVENT WILL APPLE BE LIABLE FOR DIRECT, INDIRECT, SPECIAL, INCIDENTAL, OR CONSEQUENTIAL DAMAGES RESULTING FROM ANY DEFECT OR INACCURACY IN THIS DOCUMENT, even if advised of the possibility of such damages.

THE WARRANTY AND REMEDIES SET FORTH ABOVE ARE EXCLUSIVE AND IN LIEU OF ALL OTHERS, ORAL OR WRITTEN, EXPRESS OR IMPLIED. No Apple dealer, agent, or employee is authorized to make any modification, extension, or addition to this warranty.

Some states do not allow the exclusion or limitation of implied warranties or liability for incidental or consequential damages, so the above limitation or exclusion may not apply to you. This warranty gives you specific legal rights, and you may also have other rights which vary from state to state.

# **Contents**

### **NSThread Class Reference** 5

```
Overview 5
  Subclassing Notes 5
Tasks 6
  Initializing an NSThread Object 6
  Starting a Thread 6
  Stopping a Thread 6
  Determining the Thread's Execution State 6
  Working with the Main Thread 7
  Querying the Environment 7
  Working with Thread Properties 7
  Working with Thread Priorities 7
Class Methods 8
  callStackReturnAddresses 8
  currentThread 8
  detachNewThreadSelector:toTarget:withObject: 8
  exit 9
  isMainThread 10
  isMultiThreaded 10
  mainThread 10
  setThreadPriority: 11
  sleepForTimeInterval: 11
  sleepUntilDate: 12
  threadPriority 12
Instance Methods 13
  cancel 13
  init 13
  initWithTarget:selector:object: 14
  isCancelled 15
  isExecuting 15
  isFinished 15
  isMainThread 16
  main 16
  name 16
  setName: 17
  setStackSize: 17
  stackSize 18
  start 18
  threadDictionary 18
Notifications 19
  NSDidBecomeSingleThreadedNotification 19
```

NSThreadWillExitNotification 19 NSWillBecomeMultiThreadedNotification 19

# **Document Revision History 21**

# Index 23

# **NSThread Class Reference**

Inherits from NSObject

Conforms to NSObject (NSObject)

Framework /System/Library/Frameworks/Foundation.framework

**Availability** Available in Mac OS X v10.0 and later.

**Companion guide** Threading Programming Guide

Declared in NSThread.h

Related sample code QTAudioExtractionPanel

QTExtractAndConvertToAlFF QTExtractAndConvertToMovieFile

SimpleThreads Vertex Optimization

# Overview

An NSThread object controls a thread of execution. Use this class when you want to have an Objective-C method run in its own thread of execution. Threads are especially useful when you need to perform a lengthy task, but don't want it to block the execution of the rest of the application. In particular, you can use threads to avoid blocking the main thread of the application, which handles user interface and event-related actions. Threads can also be used to divide a large job into several smaller jobs, which can lead to performance increases on multi-core computers.

Prior to Mac OS X v10.5, the only way to start a new thread is to use the detachNewThreadSelector:toTarget:withObject: (page 8) method. In Mac OS X v10.5 and later, you can create instances of NSThread and start them at a later time using the start (page 18) method.

In Mac OS Xv10.5, the NSThread class supports semantics similar to those of NSOperation for monitoring the runtime condition of a thread. You can use these semantics to cancel the execution of a thread or determine if the thread is still executing or has finished its task. Canceling a thread requires support from your thread code; see the description for cancel (page 13) for more information.

# **Subclassing Notes**

In Mac OS X v10.5 and later, you can subclass NSThread and override the main method to implement your thread's main entry point. If you override main, you do not need to invoke the inherited behavior by calling super.

# **Tasks**

# **Initializing an NSThread Object**

```
    init (page 13)
        Returns an initialized NSThread object.

    initWithTarget:selector:object: (page 14)
        Returns an NSThread object initialized with the given arguments.
```

# Starting a Thread

```
    + detachNewThreadSelector:toTarget:withObject: (page 8)
        Detaches a new thread and uses the specified selector as the thread entry point.

    - start (page 18)
        Starts the receiver.

    - main (page 16)
        The main entry point routine for the thread.
```

# **Stopping a Thread**

```
    + sleepUntilDate: (page 12)
        Blocks the current thread until the time specified.
    + sleepForTimeInterval: (page 11)
        Sleeps the thread for a given time interval.
    + exit (page 9)
        Terminates the current thread.
    - cancel (page 13)
        Changes the cancelled state of the receiver to indicate that it should exit.
```

# **Determining the Thread's Execution State**

```
    isExecuting (page 15)
        Returns a Boolean value that indicates whether the receiver is executing.

    isFinished (page 15)
        Returns a Boolean value that indicates whether the receiver has finished execution.

    isCancelled (page 15)
        Returns a Boolean value that indicates whether the receiver is cancelled.
```

# Working with the Main Thread

+ isMainThread (page 10)

Returns a Boolean value that indicates whether the current thread is the main thread.

isMainThread (page 16)

Returns a Boolean value that indicates whether the receiver is the main thread.

+ mainThread (page 10)

Returns the NSThread object representing the main thread.

# **Querying the Environment**

+ isMultiThreaded (page 10)

Returns whether the application is multithreaded.

+ currentThread (page 8)

Returns the thread object representing the current thread of execution.

+ callStackReturnAddresses (page 8)

Returns an array containing the call stack return addresses.

# **Working with Thread Properties**

- threadDictionary (page 18)

Returns the thread object's dictionary.

name (page 16)

Returns the name of the receiver.

- setName: (page 17)

Sets the name of the receiver.

stackSize (page 18)

Returns the stack size of the receiver.

- setStackSize: (page 17)

Sets the stack size of the receiver.

# **Working with Thread Priorities**

```
+ threadPriority (page 12)
```

Returns the current thread's priority.

+ setThreadPriority: (page 11)

Sets the current thread's priority.

# Class Methods

# callStackReturnAddresses

Returns an array containing the call stack return addresses.

```
+ (NSArray *)callStackReturnAddresses
```

#### **Return Value**

An array containing the call stack return addresses. This value is nil by default.

#### **Availability**

Available in Mac OS X v10.5 and later.

#### Declared In

NSThread.h

# currentThread

Returns the thread object representing the current thread of execution.

```
+ (NSThread *)currentThread
```

#### **Return Value**

A thread object representing the current thread of execution.

#### **Availability**

Available in Mac OS X v10.0 and later.

#### See Also

+ detachNewThreadSelector:toTarget:withObject: (page 8)

### **Declared In**

NSThread.h

# detach New Thread Selector: to Target: with Object:

Detaches a new thread and uses the specified selector as the thread entry point.

```
+ (void)detachNewThreadSelector:(SEL)aSelector toTarget:(id)aTarget
withObject:(id)anArgument
```

### **Parameters**

aSelector

The selector for the message to send to the target. This selector must take only one argument and must not have a return value.

aTarget

The object that will receive the message aSelector on the new thread.

anArgument

The single argument passed to the target. May be nil.

#### Discussion

For non garbage-collected applications, the method aSelector is responsible for setting up an autorelease pool for the newly detached thread and freeing that pool before it exits. Garbage-collected applications do not need to create an autorelease pool.

The objects aTarget and anArgument are retained during the execution of the detached thread, then released. The detached thread is exited (using the exit (page 9) class method) as soon as aTarget has completed executing the aSelector method.

If this thread is the first thread detached in the application, this method posts the NSWillBecomeMultiThreadedNotification (page 19) with object nil to the default notification center.

## **Availability**

Available in Mac OS X v10.0 and later.

#### See Also

- + currentThread (page 8)
- + isMultiThreaded (page 10)
- start (page 18)

#### **Related Sample Code**

OpenGLCaptureToMovie QTAudioExtractionPanel QTExtractAndConvertToAIFF SharedMemory SimpleThreads

#### **Declared In**

NSThread.h

### exit

Terminates the current thread.

+ (void)exit

#### Discussion

This method uses the currentThread (page 8) class method to access the current thread. Before exiting the thread, this method posts the NSThreadWillExitNotification (page 19) with the thread being exited to the default notification center. Because notifications are delivered synchronously, all observers of NSThreadWillExitNotification (page 19) are guaranteed to receive the notification before the thread exits.

Invoking this method should be avoided as it does not give your thread a chance to clean up any resources it allocated during its execution.

#### **Availability**

Available in Mac OS X v10.0 and later.

#### See Also

- + currentThread (page 8)
- + sleepUntilDate: (page 12)

9 Class Methods

### **Related Sample Code**

SimpleThreads

Vertex Optimization

#### **Declared In**

NSThread.h

# isMainThread

Returns a Boolean value that indicates whether the current thread is the main thread.

+ (BOOL)isMainThread

#### **Return Value**

YES if the current thread is the main thread, otherwise NO.

#### **Availability**

Available in Mac OS X v10.5 and later.

#### See Also

+ mainThread (page 10)

#### Declared In

NSThread.h

# is Multi Threaded

Returns whether the application is multithreaded.

+ (BOOL)isMultiThreaded

#### **Return Value**

YES if the application is multithreaded, NO otherwise.

#### Discussion

An application is considered multithreaded if a thread was ever detached from the main thread using either detachNewThreadSelector:toTarget:withObject: (page 8) or start (page 18). If you detached a thread in your application using a non-Cocoa API, such as the POSIX or Multiprocessing Services APIs, this method could still return NO. The detached thread does not have to be currently running for the application to be considered multithreaded—this method only indicates whether a single thread has been spawned.

#### **Availability**

Available in Mac OS X v10.0 and later.

### **Declared In**

NSThread.h

# mainThread

Returns the NSThread object representing the main thread.

+ (NSThread \*)mainThread

#### **Return Value**

The NSThread object representing the main thread.

### **Availability**

Available in Mac OS X v10.5 and later.

#### See Also

- isMainThread (page 16)

#### **Declared In**

NSThread.h

# setThreadPriority:

Sets the current thread's priority.

+ (BOOL)setThreadPriority:(double)priority

#### **Parameters**

priority

The new priority, specified with a floating point number from 0.0 to 1.0, where 1.0 is highest priority.

#### **Return Value**

YES if the priority assignment succeeded, NO otherwise.

#### Discussion

The priorities in this range are mapped to the operating system's priority values.

# **Availability**

Available in Mac OS X v10.2 and later.

# See Also

+ threadPriority (page 12)

### **Related Sample Code**

 ${\sf ExtractMovieAudioToAIFF}$ 

QTAudioExtractionPanel

QTExtractAndConvertToAIFF

QTExtract And Convert To Movie File

Vertex Optimization

# **Declared In**

NSThread.h

# sleepForTimeInterval:

Sleeps the thread for a given time interval.

+ (void)sleepForTimeInterval:(NSTimeInterval)ti

Class Methods 11

#### **Parameters**

tі

The duration of the sleep.

#### Discussion

No run loop processing occurs while the thread is blocked.

### **Availability**

Available in Mac OS X v10.5 and later.

#### **Declared In**

NSThread.h

# sleepUntilDate:

Blocks the current thread until the time specified.

```
+ (void)sleepUntilDate:(NSDate *)aDate
```

#### **Parameters**

aDate

The time at which to resume processing.

#### Discussion

No run loop processing occurs while the thread is blocked.

### **Availability**

Available in Mac OS X v10.0 and later.

#### See Also

```
+ currentThread (page 8)
```

```
+ exit (page 9)
```

### **Related Sample Code**

Core Data HTML Store

SharedMemory

SimpleThreads

TrivialThreads

#### **Declared In**

NSThread.h

# thread Priority

Returns the current thread's priority.

```
+ (double)threadPriority
```

#### **Return Value**

The current thread's priority, which is specified by a floating point number from 0.0 to 1.0, where 1.0 is highest priority.

#### Discussion

The priorities in this range are mapped to the operating system's priority values. A "typical" thread priority might be 0.5, but because the priority is determined by the kernel, there is no guarantee what this value actually will be.

### **Availability**

Available in Mac OS X v10.2 and later.

#### See Also

+ setThreadPriority: (page 11)

# **Related Sample Code**

ExtractMovie Audio To AIFF QTAudio Extraction Panel QTExtract And Convert To AIFF

QTExtractAndConvertToMovieFile

#### **Declared In**

NSThread.h

# **Instance Methods**

### cancel

Changes the cancelled state of the receiver to indicate that it should exit.

- (void)cancel

#### Discussion

The semantics of this method are the same as those used for the NSOperation object. This method sets state information in the receiver that is then reflected by the isCancelled method. Threads that support cancellation should periodically call the isCancelled method to determine if the thread has in fact been cancelled, and exit if it has been.

For more information about cancellation and operation objects, see NSOperation Class Reference.

#### **Availability**

Available in Mac OS X v10.5 and later.

#### See Also

- isCancelled (page 15)

# **Declared In**

NSThread.h

### init

Returns an initialized NSThread object.

- (id)init

Instance Methods 2007-12-11 | © 2007 Apple Inc. All Rights Reserved.

#### **Return Value**

An initialized NSThread object.

#### Discussion

This is the designated initializer for NSThread.

### **Availability**

Available in Mac OS X v10.5 and later.

#### See Also

```
initWithTarget:selector:object: (page 14)start (page 18)
```

#### **Declared In**

NSThread.h

# initWithTarget:selector:object:

Returns an NSThread object initialized with the given arguments.

```
- (id)initWithTarget:(id)target
    selector:(SEL)selector
    object:(id)argument
```

#### **Parameters**

target

The object to which the message specified by selector is sent.

selector

The selector for the message to send to target. This selector must take only one argument and must not have a return value.

argument

The single argument passed to the target. May be nil.

#### **Return Value**

An NSThread object initialized with the given arguments.

#### Discussion

For non garbage-collected applications, the method *selector* is responsible for setting up an autorelease pool for the newly detached thread and freeing that pool before it exits. Garbage-collected applications do not need to create an autorelease pool.

The objects target and argument are retained during the execution of the detached thread. They are released when the thread finally exits.

### **Availability**

Available in Mac OS X v10.5 and later.

#### See Also

```
init (page 13)start (page 18)
```

# **Declared In**

NSThread.h

# isCancelled

Returns a Boolean value that indicates whether the receiver is cancelled.

- (BOOL)isCancelled

#### **Return Value**

YES if the receiver has been cancelled, otherwise NO.

#### Discussion

If your thread supports cancellation, it should call this method periodically and exit if it ever returns YES.

#### **Availability**

Available in Mac OS X v10.5 and later.

#### See Also

- cancel (page 13)
- isExecuting (page 15)
- isFinished (page 15)

#### **Declared In**

NSThread.h

# isExecuting

Returns a Boolean value that indicates whether the receiver is executing.

- (BOOL)isExecuting

#### **Return Value**

YES if the receiver is executing, otherwise NO.

#### **Availability**

Available in Mac OS X v10.5 and later.

#### See Also

- isCancelled (page 15)
- isFinished (page 15)

#### **Declared In**

NSThread.h

### isFinished

Returns a Boolean value that indicates whether the receiver has finished execution.

- (BOOL)isFinished

### **Return Value**

YES if the receiver has finished execution, otherwise NO.

# **Availability**

Available in Mac OS X v10.5 and later.

Instance Methods 15

#### See Also

- isCancelled (page 15)
- isExecuting (page 15)

#### **Declared In**

NSThread.h

# is Main Thread

Returns a Boolean value that indicates whether the receiver is the main thread.

- (BOOL)isMainThread

#### **Return Value**

YES if the receiver is the main thread, otherwise NO.

### **Availability**

Available in Mac OS X v10.5 and later.

#### Declared In

NSThread.h

### main

The main entry point routine for the thread.

- (void)main

#### Discussion

The default implementation of this method takes the target and selector used to initialize the receiver and invokes the selector on the specified target. If you subclass NSThread, you can override this method and use it to implement the main body of your thread instead. If you do so, you do not need to invoke super.

You should never invoke this method directly. You should always start your thread by invoking the start method.

# **Availability**

Available in Mac OS X v10.5 and later.

#### See Also

```
start (page 18)
```

# **Declared In**

NSThread.h

### name

Returns the name of the receiver.

```
- (NSString *)name
```

#### **Return Value**

The name of the receiver.

### **Availability**

Available in Mac OS X v10.5 and later.

#### See Also

```
- setName: (page 17)
```

#### **Declared In**

NSThread.h

# setName:

Sets the name of the receiver.

```
- (void)setName:(NSString *)n
```

#### **Parameters**

n

The name for the receiver.

#### **Availability**

Available in Mac OS X v10.5 and later.

#### See Also

```
- name (page 16)
```

### **Declared In**

NSThread.h

# setStackSize:

Sets the stack size of the receiver.

```
- (void)setStackSize:(NSUInteger)s
```

#### **Parameters**

S

The stack size for the receiver. This value must be a multiple of 4KB.

#### Discussion

You must call this method before starting your thread. Setting the stack size after the thread has started changes the attribute size (which is reflected by the stackSize (page 18) method), but it does not affect the actual number of pages set aside for the thread.

## **Availability**

Available in Mac OS X v10.5 and later.

#### See Also

```
- stackSize (page 18)
```

#### **Declared In**

NSThread.h

# stackSize

Returns the stack size of the receiver.

- (NSUInteger)stackSize

#### **Return Value**

The stack size of the receiver.

#### **Availability**

Available in Mac OS X v10.5 and later.

#### See Also

```
- setStackSize: (page 17)
```

#### Declared In

NSThread.h

#### start

Starts the receiver.

- (void)start

#### Discussion

This method spawns the new thread and invokes the receiver's main method on the new thread. If you initialized the receiver with a target and selector, the default main method invokes that selector automatically.

If this thread is the first thread detached in the application, this method posts the NSWillBecomeMultiThreadedNotification (page 19) with object nil to the default notification center.

#### **Availability**

Available in Mac OS X v10.5 and later.

# See Also

```
- init (page 13)
```

```
- initWithTarget:selector:object: (page 14)
```

- main (page 16)

#### **Declared In**

NSThread.h

# threadDictionary

Returns the thread object's dictionary.

- (NSMutableDictionary \*)threadDictionary

#### **Return Value**

The thread object's dictionary.

#### Discussion

You can use the returned dictionary to store thread-specific data. The thread dictionary is not used during any manipulations of the NSThread object—it is simply a place where you can store any interesting data. For example, Foundation uses it to store the thread's default NSConnection and NSAssertionHandler instances. You may define your own keys for the dictionary.

#### Availability

Available in Mac OS X v10.0 and later.

#### **Declared In**

NSThread.h

# **Notifications**

# NSDidBecomeSingleThreadedNotification

Not implemented.

#### **Availability**

Available in Mac OS X v10.0 and later.

#### Declared In

NSThread.h

#### NSThreadWillExitNotification

An NSThread object posts this notification when it receives the exit (page 9) message, before the thread exits. Observer methods invoked to receive this notification execute in the exiting thread, before it exits.

The notification object is the exiting NSThread object. This notification does not contain a userInfo dictionary.

### **Availability**

Available in Mac OS X v10.0 and later.

#### **Declared In**

NSThread.h

# NSWillBecomeMultiThreadedNotification

Posted when the first thread is detached from the current thread. The NSThread class posts this notification at most once—the first time a thread is detached using

detachNewThreadSelector:toTarget:withObject: (page 8) or the start (page 18) method. Subsequent invocations of those methods do not post this notification. Observers of this notification have their notification method invoked in the main thread, not the new thread. The observer notification methods always execute before the new thread begins executing.

This notification does not contain a notification object or a userInfo dictionary.

### Availability

Available in Mac OS X v10.0 and later.

19 Notifications

# **Declared In**

NSThread.h

# **Document Revision History**

This table describes the changes to NSThread Class Reference.

| Date       | Notes                                                                          |
|------------|--------------------------------------------------------------------------------|
| 2007-12-11 | Corrected some erroneous method descriptions and updated the class discussion. |
| 2007-02-21 | Updated for Mac OS X v10.5.                                                    |
| 2006-05-23 | First publication of this content as a separate document.                      |

# **REVISION HISTORY**

**Document Revision History** 

# Index

|                                                                                                    | N                                                                                                    |  |
|----------------------------------------------------------------------------------------------------|----------------------------------------------------------------------------------------------------|--|
| callStackReturnAddresses class method 8 cancel instance method 13 currentThread class method 8                                                                                                    | name instance method 16 NSDidBecomeSingleThreadedNotification notification 19 NSThreadWillExitNotification notification 19 NSWillBecomeMultiThreadedNotification notification 19                                            |  |
| <u>D</u>                                                                                                    |                                                                                                    |  |
| <pre>detachNewThreadSelector:toTarget:withObject:     class method 8</pre>                                                                                                    | <u>S</u>                                                                                                    |  |
| E exit class method 9                                                                                                    | setName: instance method 17 setStackSize: instance method 17 setThreadPriority: class method 11 sleepForTimeInterval: class method 11 sleepUntilDate: class method 12 stackSize instance method 18 start instance method 18 |  |
| init instance method 13                                                                                                    | Т                                                                                                    |  |
| initWithTarget:selector:object:instance method 14  isCancelled instance method 15 isExecuting instance method 15 isFinished instance method 15 isMainThread class method 10 isMainThread instance method 16 isMultiThreaded class method 10 | threadDictionary instance method 18 threadPriority class method 12                                                                                                    |  |
| M main instance method 16 mainThread class method 10                                                                                                    |                                                                                                    |  |